## Enhanced International Space Station Ku-Band Telemetry Service

HOSO

PDSS

u R/F Link

HOSC Intern

Authors: Andrew Cecil, Lee Pitts, Steven Welch, Jason Bryan

•The ISS is diligently working to increase utilization of the resources this unique laboratory provides. Recent upgrades enabled the use of Internet Protocol communication using the CCSDS **IP Encapsulation protocol.** •The Huntsville Operations Support Center has extended the onboard LAN to payload teams enabling the use of standard IP protocols for payload operations.

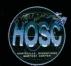

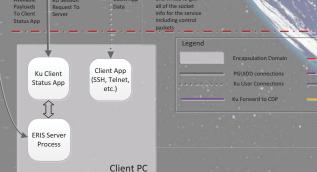

of Ann Data

w/CCP hea

Ku Return D

HPEG FWD (writes out to CDP

and throttles rate

HPEG RTN

reads telemetry in

(E)PVT

Ku Logging

(all user/MOPS

One Per User Clien

Ku Proxy

(NAT)

ERIS Daemo

Ku Session

Service

Auth / Start ERIS